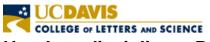

## Hart Interdisciplinary Programs Business Office

## **Procurement Card Transaction Detail**

| CARDHOLDER NAME:                                           |                                                                     |
|------------------------------------------------------------|---------------------------------------------------------------------|
|                                                            | INCLUDE RECEIPT AS                                                  |
| DEPARTMENT:                                                | ATTACHMENT (Itemized receipt showing payment is needed for back-up) |
| VENDOR/MERCHANT NAME:                                      | (nemized receipt showing payment is needed for back up)             |
| DATE OF TRANSACTION:                                       |                                                                     |
| AMOUNT OF TRANSACTION:                                     |                                                                     |
| IF APPLICABLE, DID VENDOR INCLUDE SALES TAX:               |                                                                     |
| ☐ YES (AMT OF TAX) ☐ NO                                    |                                                                     |
| ACCOUNT(S) TO CHARGE: (Include Sub Account, if applicable) |                                                                     |
| BUSINESS PURPOSE:                                          |                                                                     |
| DESCRIPTION OF ITEMS PURCHASED:                            |                                                                     |
| IF APPLICABLE, PI/CHAIR REVIEWER SIGNATURE:                |                                                                     |
| Date:                                                      |                                                                     |
| PI/CHAIR REVIEWER NAME (PRINTED):                          |                                                                     |
| HIP OFFICE USE: KFS Document Number:                       |                                                                     |

Email completed form and receipt to hip-purchase @ucdavis.edu.